# **Глобальная сеть Интернет.**

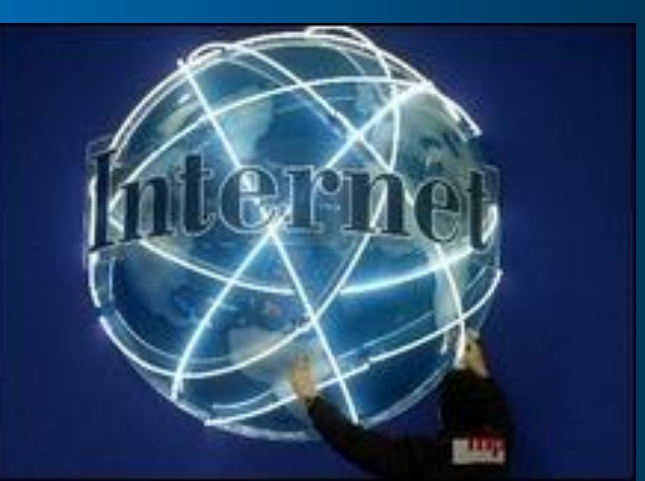

# **Поиск информации в Интернете**

1

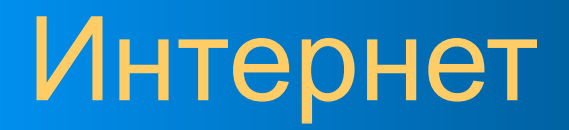

● Глобальная компьютерная сеть – сеть локальных сетей

• Всемирное информационное пространство

• Средство коммуникации

### Что такое Интернет? **ИНТЕРНЕТ**

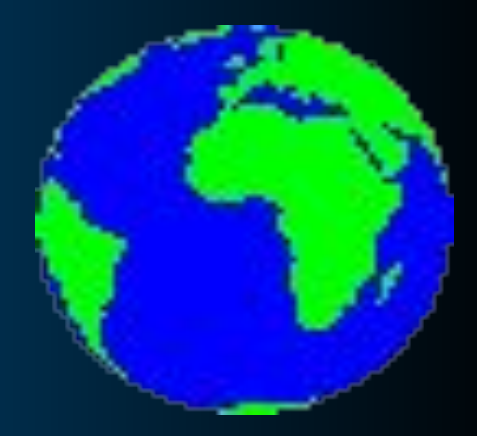

**Локальные сети**

**Региональные** 

**сети**

**Корпоративные сети**

### История Интернет

- **● начало XIX века** телеграф
- **● 1890** телефон
- **● 1901** радио
- **● 1940-е** ЭВМ
- **● 1960-е** –терминалы, удаленный доступ
- **● конец 70-х**
	- персональный компьютер
- **● 1981** термин Internet
- **● 1990** Тим Бернерс-Ли, World Wide Web
- **● c 1990-х** количество узлов в Интернет удваивается каждые 6 месяцев
- **● начало XXI века** создание web2

### Зачем мне нужен Интернет?

- Поиск необходимой информации
- Общение с коллегами и друзьями
- Обучение на дистанционных курсах
- Отдых, развлечение

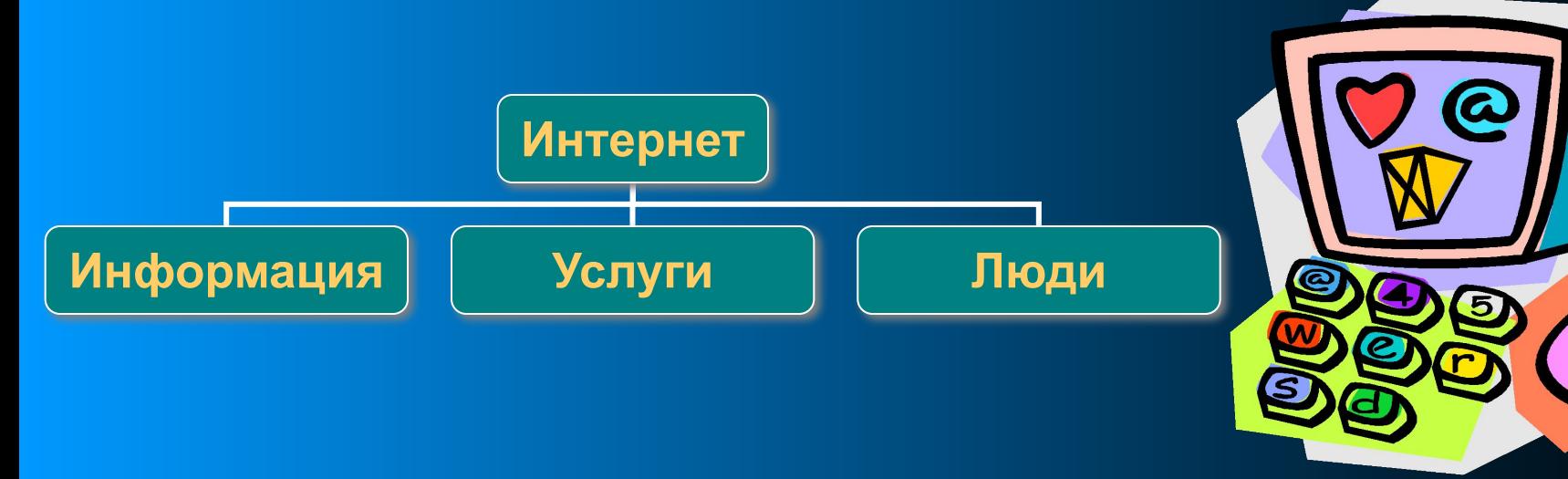

### Сервисы всемирного информационного пространства

- World Wide Web всемирная паутина глобальная распределенная информационная гипертекстовая мультимедиа-система http://www.sgu.ru
- Поисковые службы (роботы, каталоги) http://www.yandex.ru
- Файловые архивы хранилища программного обеспечения, музыки, фильмов **RuTracker.org**
- Wiki-Wiki интерактивная энциклопедия http://ru.wikipedia.org

### Сервисы коммуникации на основе Интернет • Электронная почта – e-mail

- Форумы **iXBT.com**
- Сервис «Живой журнал» (блоги) https://www.youtube.com/user/Wylsacom
- Сервис хранения цифровых фотографий https://disk.yandex.ru
- Общение в реальном времени: месенжеры, социальные сети, видеоконференции, видео- трансляции.

### Всемирная паутина

#### WWW – World Wide Web

- глобальная распределенная информационная гипертекстовая мультимедиа-система.
- позволяет связать в единое целое разрозненную информацию, хранящуюся на разных компьютерах.
- узлами Всемирной паутины являются сайты.

### Сайт

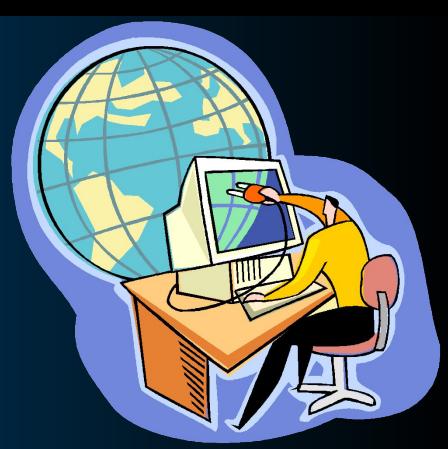

● от англ. *site* – местоположение, участок

- это набор из нескольких десятков, сотен или даже тысяч web-страниц, связанных вместе единой темой, общим оформлением, взаимными гипертекстовыми ссылками и, как правило, близким размещением
- это собственное место в виртуальной реальности, своего рода открытый дом, куда может войти каждый желающий

## Браузер

Браузер, броузер (англ. *browse –*  пролистать) – программа для просмотра гипертекста. Самые популярные браузеры:

- Microsoft Internet Explorer
- Яндекс браузер
- Opera
- Mozilla FireFox

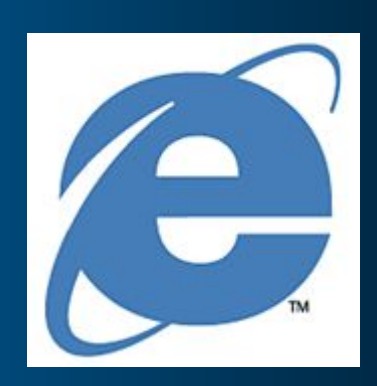

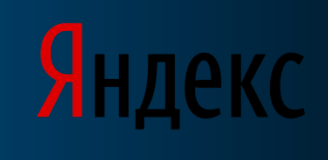

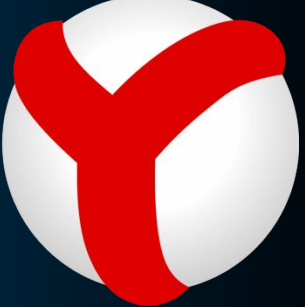

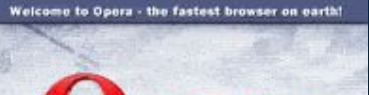

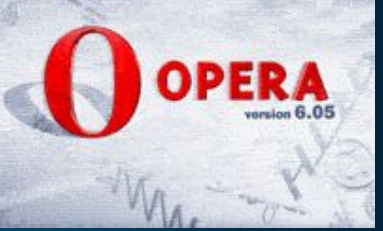

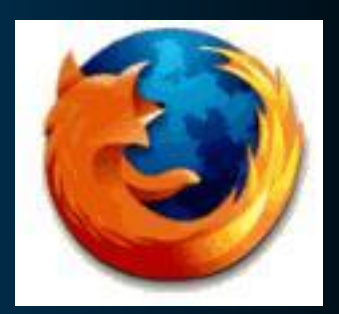

### Адресация сайтов

URL – Universal Resource Locator – универсальный указатель ресурса • указывает точное местонахождение документа в сети.

http://www.microsoft.com/cio/industry.htm

протокол обмена

имя файла

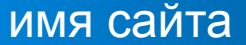

имя раздела (путь)

### Адресация узлов сети

- MAC (Media Access Control) адрес уникальный физический адрес сетевого адаптера, состоит из 12 шестнадцатеричных цифр, «работает» на канальном уровне модели OSI.
- IP (Internet Protocol) адрес уникальный логический адрес узла сети, состоит из 4 двоичных восьмибитовых числа, «работает» на сетевом уровне модели OSI.

### Локальные компьютерные сети

- Группа компьютеров, соединенных между собой для обмена информацией, называется компьютерной сетью. Такое объединение позволяет совместно использовать ресурсы.
- Компьютерная сеть, расположенная в пределах одного здания/учреждения и управляемая по единым правилам называется локальной вычислительной сетью (ЛВС).

### Глобальные компьютерные сети

● Локальные сети могут быть соединены между собой и образовать глобальную сеть. Для этого компьютерные сети должны использовать одинаковые протоколы передачи данных

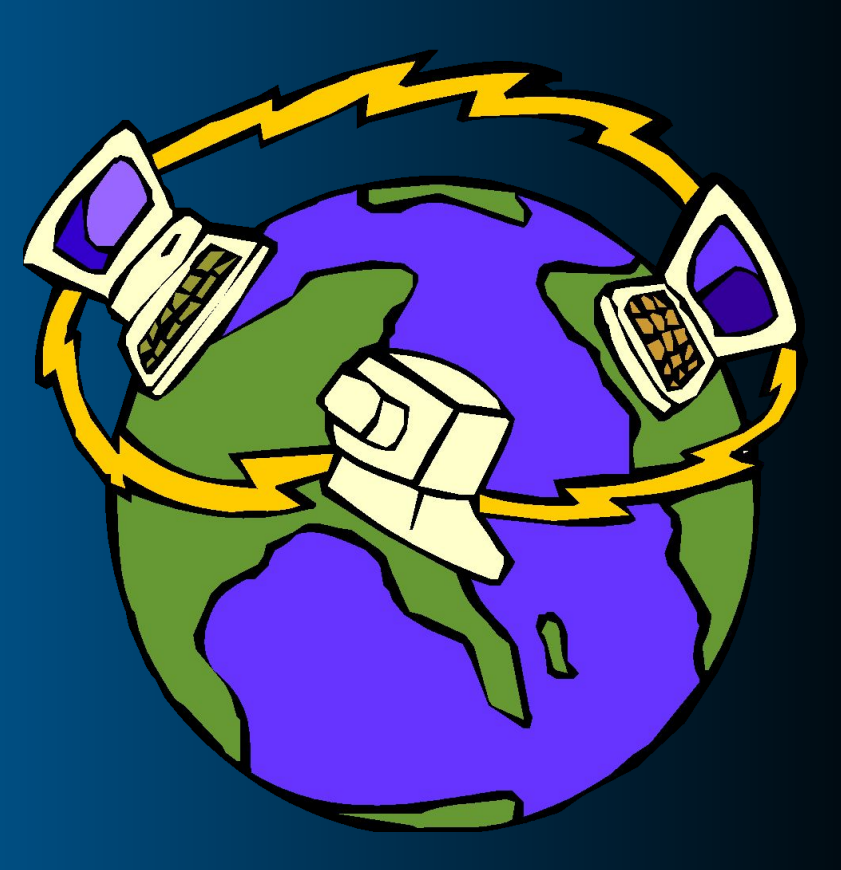

### Сетевые протоколы

- **● Протокол** это набор правил, используемый сетевыми устройствами (или программами) для обмена данными.
- **● Стек протоколов**  это набор протоколов разных уровней, достаточный для организации взаимодействия систем.

### История развития сети Интернет

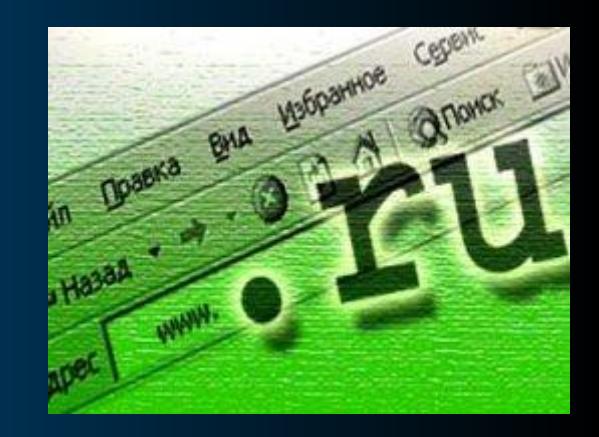

**1958 год. Создается организация ARPA**  (**Advanced Research Projects Agency)**

**1962 год. Работы по исследованию в области компьютерных технологий и способов передачи информации, возглавил д-р Джон Ликлайдер**.

### История развития сети Интернет

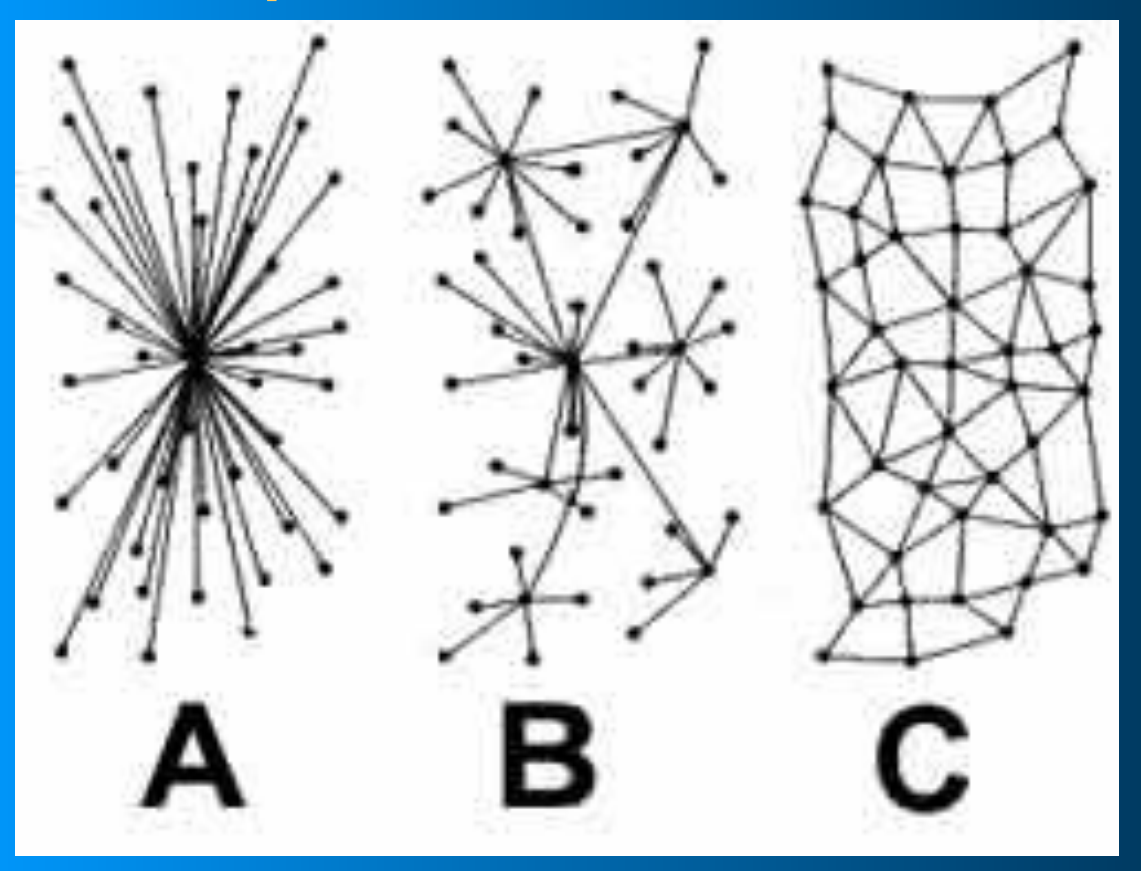

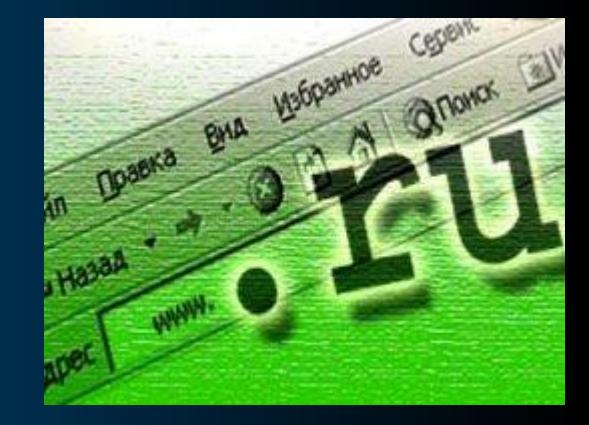

#### Возможные архитектуры исследуемой сети передачи данных

### История развития сети Интернет

**● 1962 год** - **Джон Ликлайдер** (**John Licklider**) концепция **«Галактической сети»** (**Galactic Network**);

**● 1962 год** - проект по созданию сети, связывающей компьютеры оборонительных учреждений в **Управлении перспективных исследований и разработок** Министерства обороны США (**Advanced Research Projects Agency, ARPA**)

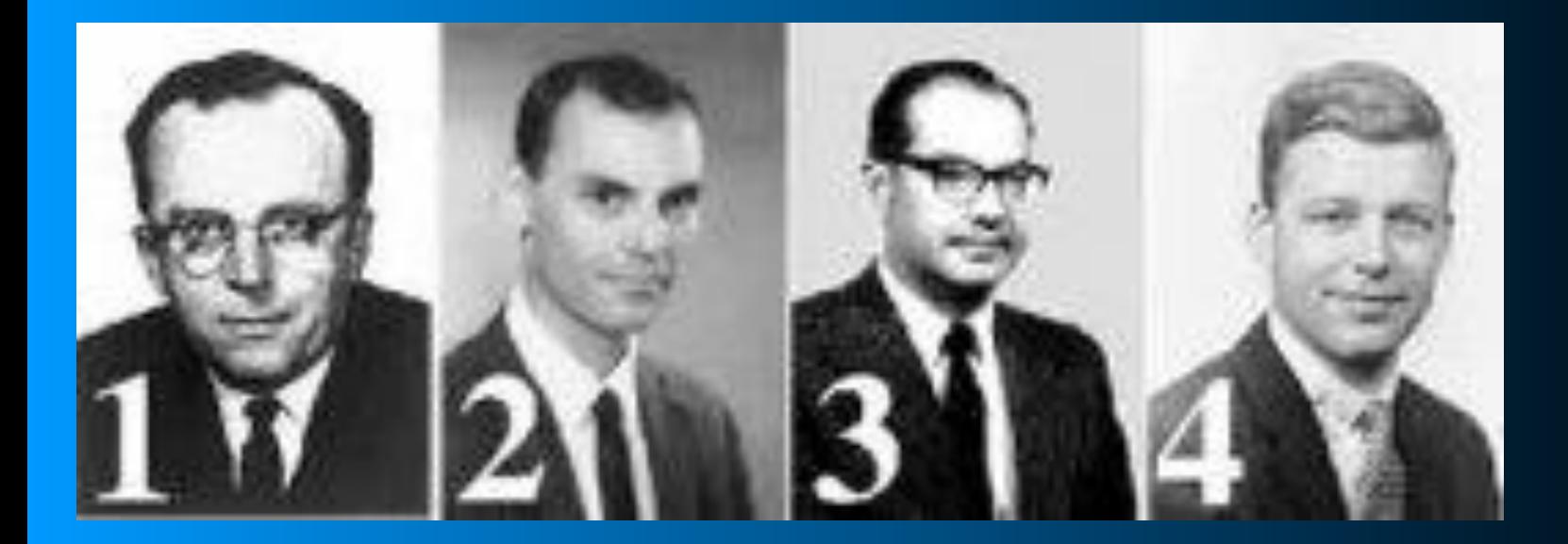

**Фото пионеров Интернета: 1 – Джон Ликлайдер; 2 - Ларри Робертс; 3 - Паул Бэран; 4 - Боб Тэйлор** 

# IP адреса АДРЕСАЦИЯ В ИНТЕРНЕТ

• Каждый компьютер в Интернет обладает уникальным 32-х битным IP-адресом, который принято записывать в виде четырех чисел от 0 до 255, разделяемых точками. Обычно первая часть адреса число от 1 до 223:

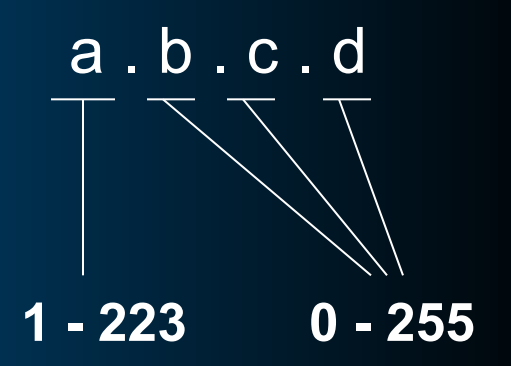

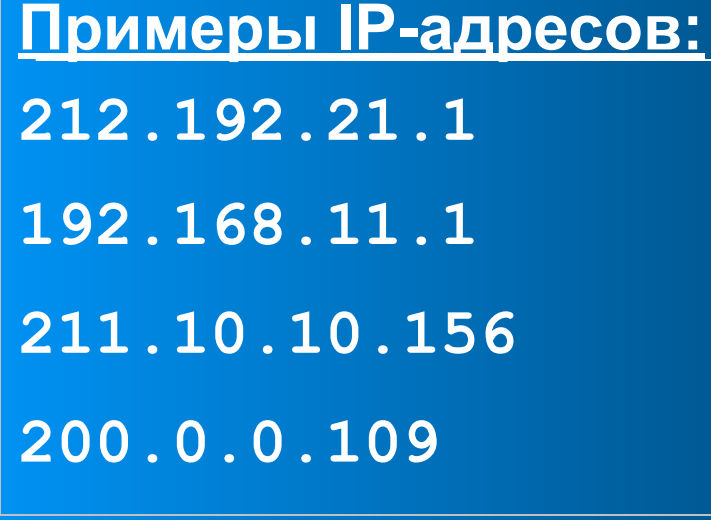

**IP-адрес присваивается** компьютеру путем изменения настроек его операционной системы. Компьютер с присвоенным ему адресом называется также хост (от англ. host — хозяин)

### Доменная система имен

**● IP-адрес** компьютера для человека **неинформативен**, т.е он не несет в себе информацию о самом компьютере, его назначении и т.д. Для решения этой проблемы компьютерам присваиваются имена. База данных, в которой хранится соответствие имен компьютеров и их адресов называется **доменная система имен** (DNS domain name system).

В DNS имя компьютера состоит из частей, называемых **доменами**. **примеры имен компьютеров:** www.asu.ru www.chem.asu.ru www.gov.ru www.rbc.ru www.nobel.se www.microsoft.com

### Доменная система имен

**Домен верхнего уровня** как правило состоит из трех или двух символов. Трехбуквенные имена имеют домены, показывающие «ведомственную» принадлежность компьютера, двухбуквенные географическую.

#### **zero.chem.asu.ru**

домен верхнего (первого) уровня

домен второго уровня

домен третьего уровня

имя компьютера в домене (зоне) **chem.asu.ru**

#### **Домен второго уровня**

может быть выделен для использования в одном из доменах верхнего уровня, организацией, курирующей его.

#### **Домены третьего уровня**

и выше могут создаваться владельцем домена второго уровня при необходимости.

#### **Имя компьютера** в

домене, уникальное в данном домене, выбирается произвольно по согласованию с владельцем домена. При этом в базу DNS заносится его IP-адрес.

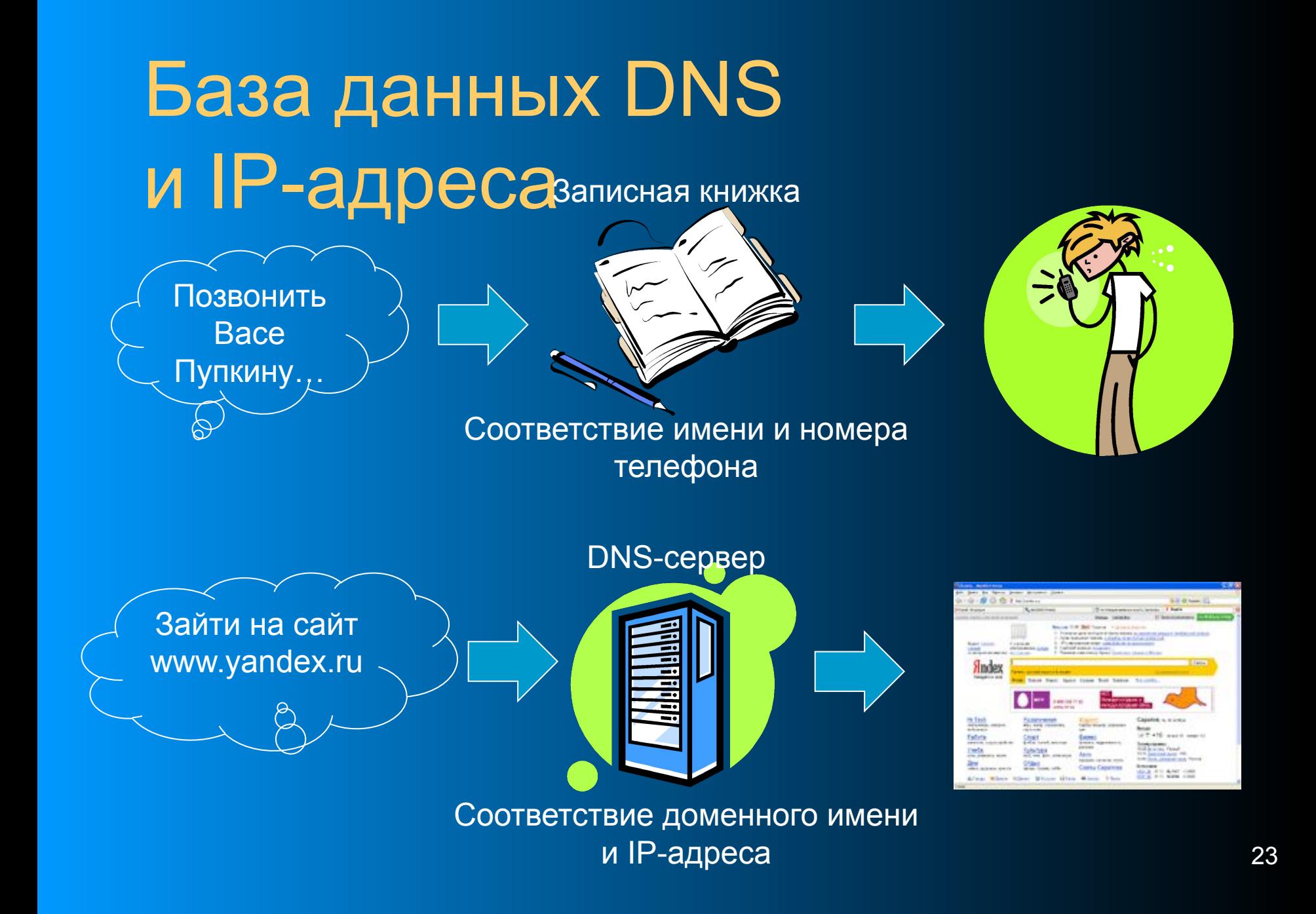

### Доменная система имен

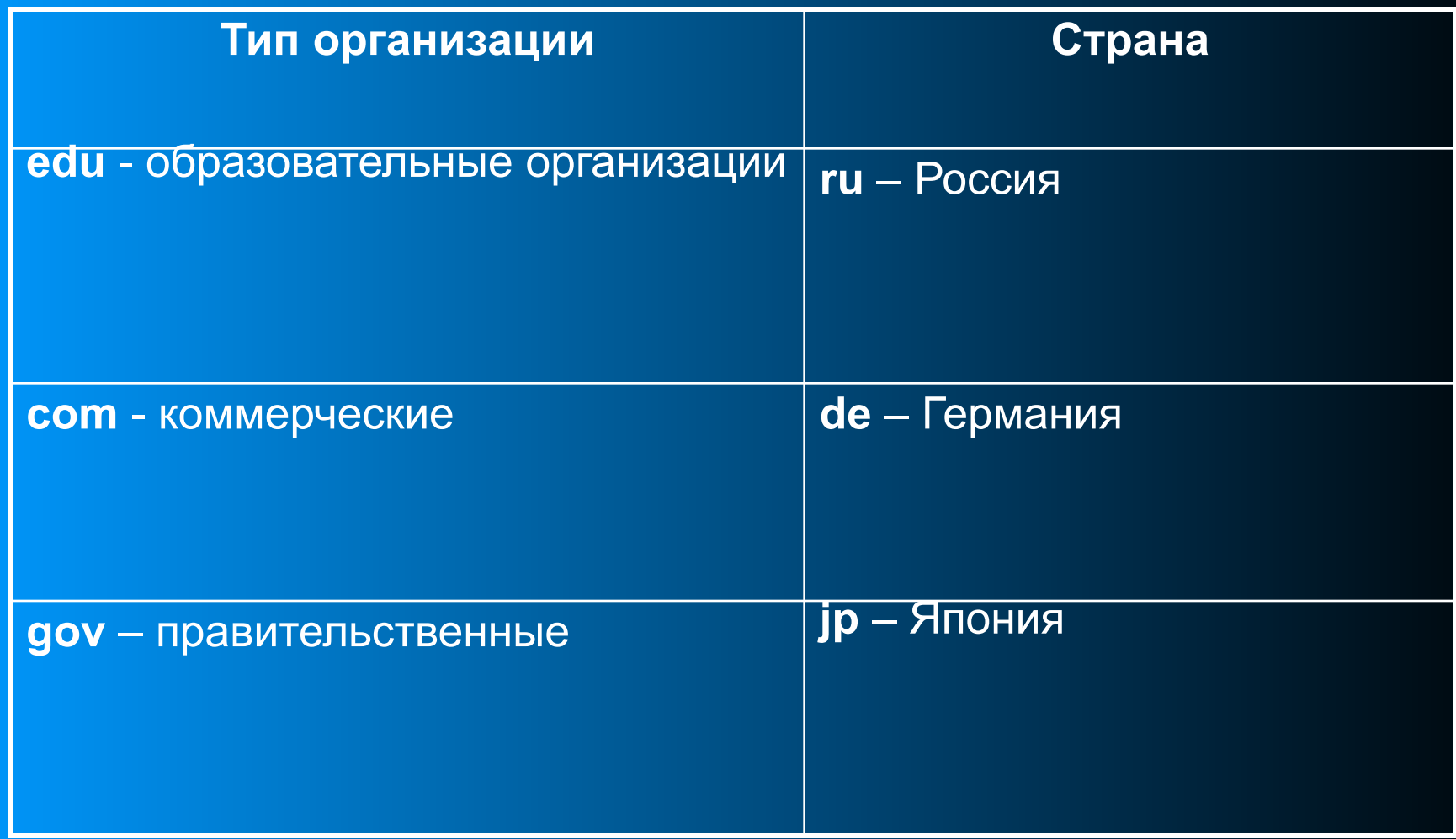

## Географические домены. Примеры

- $\overline{\bullet}$  са Канада
- $cn -$  Китай
- $\bullet$  de Германия
- $\bullet$  fi Финляндия
- $fr \Phi$ ранция
- il Израиль
- $\bullet$  it  $-$  Италия
- $\overline{\bullet}$  ir  $\overline{\phantom{a}}$  Япония
- pl Польша
- $\bullet$  ru Россия
- $se$  Швеция
- $\bullet$  uk Англия
- $\overline{\bullet}$  us  $\overline{ \text{CIIA}}$
- $\bullet$  za ЮАР

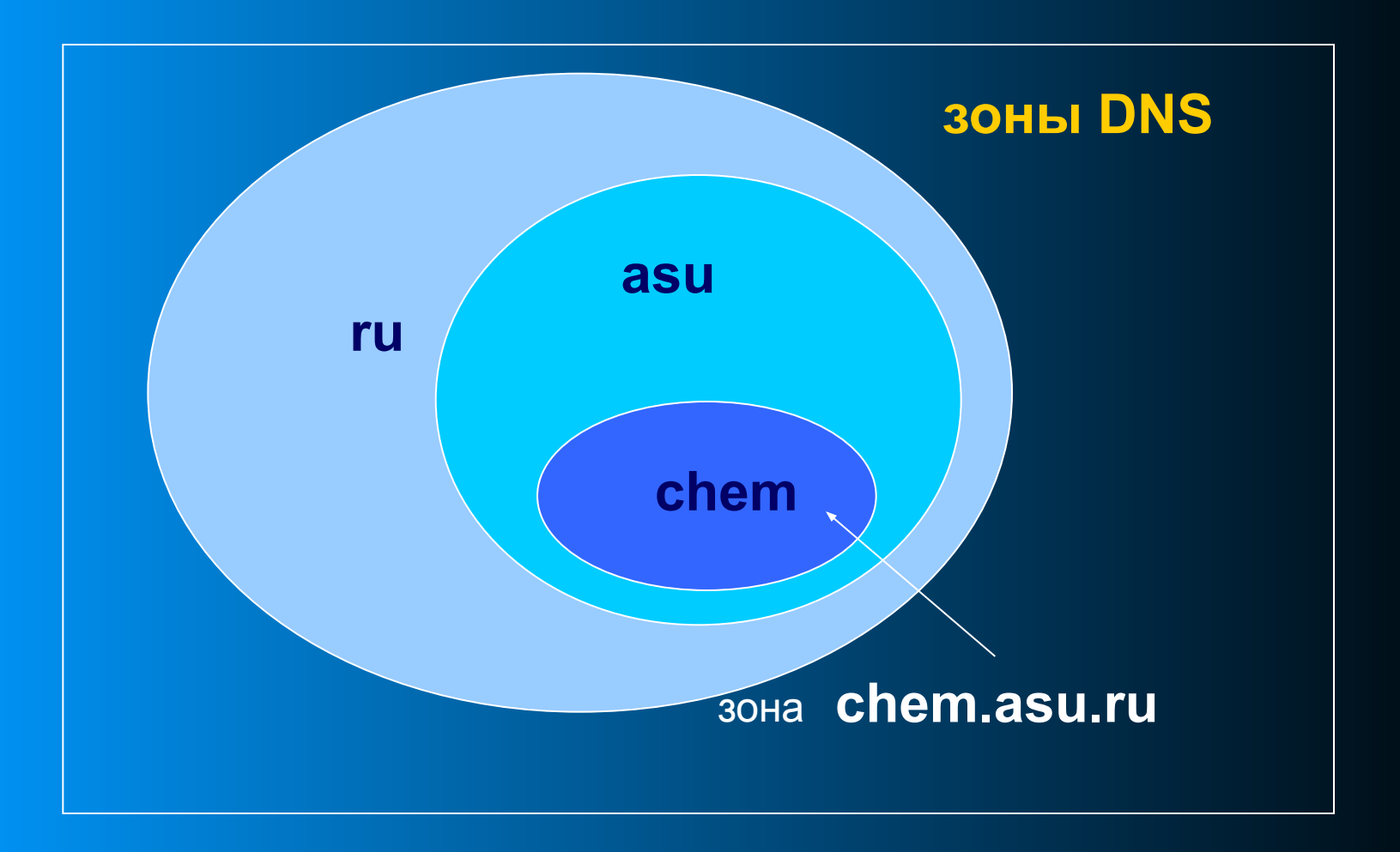

Компьютеры осуществляющие преобразование имен компьютеров в адреса и наоборот, называются **DNSсерверами.** При посылке данных компьютеру с указанием его адреса, данные сразу направляются к пункту назначения. Если же указывается имя, то сначала хост-отправитель делает запрос у своего DNS-сервера, чтобы узнать адрес по известному имени, и только потом отправляет данные.

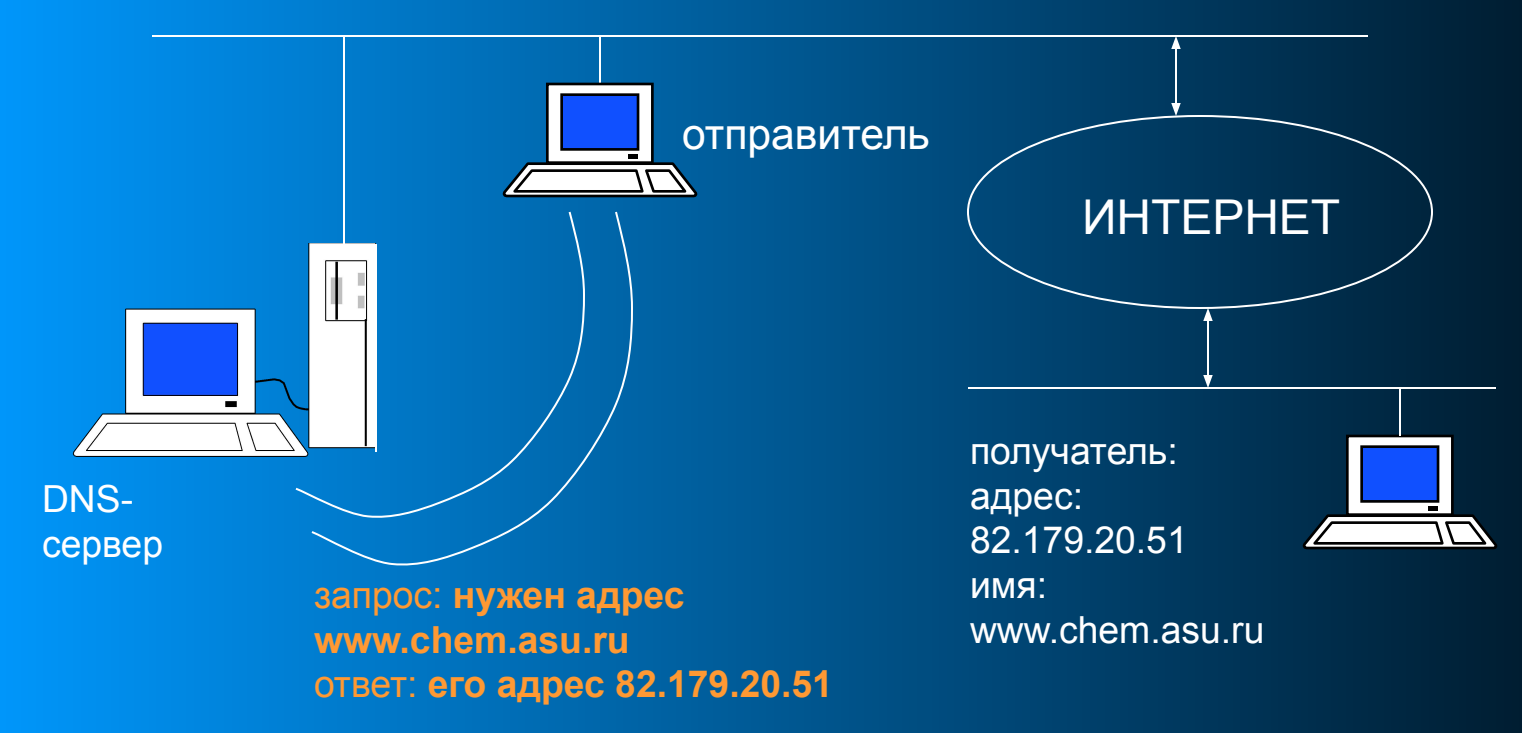

### Основные сервисы Интернет

- **● Электронная почта (e-mail)**
- **● Группы новостей (USENET)**
- **● Информация (WWW, GOPHER)**
- **● Передача файлов (FTP)**
- **● Удаленный доступ (TELNET)**
- **● Интернет-пейджер (ICQ)**
- **● Разговор (IRC)**
- **● IP телефония**

### Электронная почта

- е-mail (электронная почта) способ посылки текстовых сообщения от одного пользователя к другому
- Адрес электронной почты уникальная строка, используемая для адресации сообщений электронной почты. В сети Интернет обязательно содержит символ «@», который является разделителем между названием почтового ящика в системе и именем системы.
- Пример: markin@mail.ru

### Основные понятия

- Канал связи среда, по которой компьютеры обмениваются данными
- Провайдер компания, поставщик услуг Интернета
- Пропускная способность (bandwidth) объем информации, который можно передать за секунду
- Трафик количество информации, перекаченное за определенное время (месяц, день и т.п.)
- Бит bit (b) один сигнал (единица или ноль)
- Байт bite  $(B)$  восемь бит
	- Одна страница оформленного текста примерно, 25KB

### Архитектура «клиент-сервер»

- Программа, предоставляющая какие-то услуги (сервисы), называется сервером
- Программа, потребляющая эти услуги, называется клиентом
- На одном компьютере могут работать как программы-клиенты, так и программысерверы.
- Программы-серверы устанавливают на специальные мощные компьютеры, называемые серверами

### Топологии локальных сетей

Шинная

Звездообразная

Кольцевая

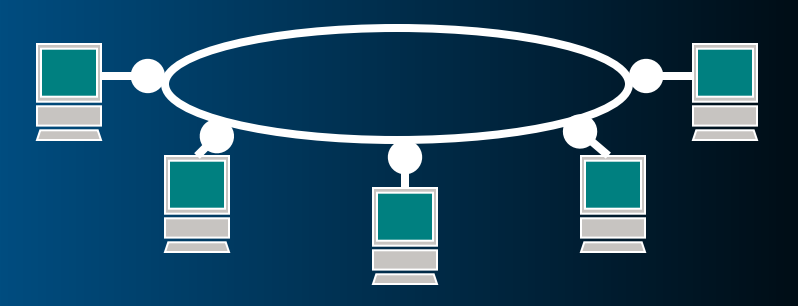

### Топологии локальных сетей

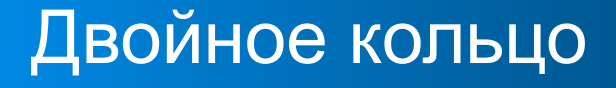

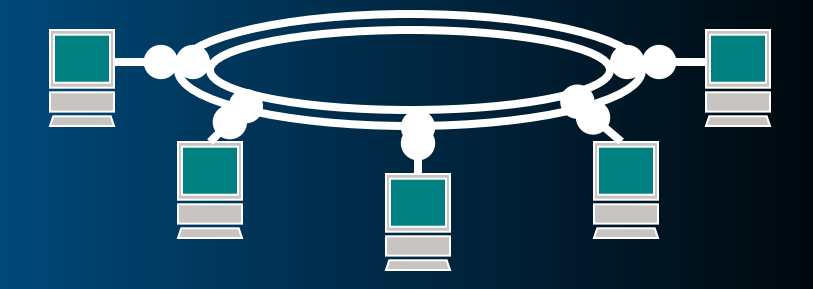

#### Расширенная звезда

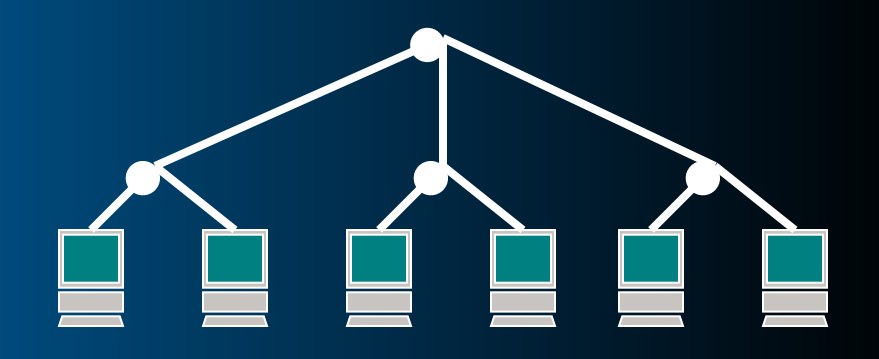

### Топологии локальных сетей

#### Полная

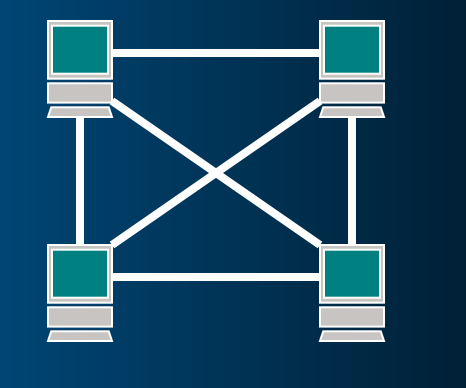

#### Клеточная (сотовая)

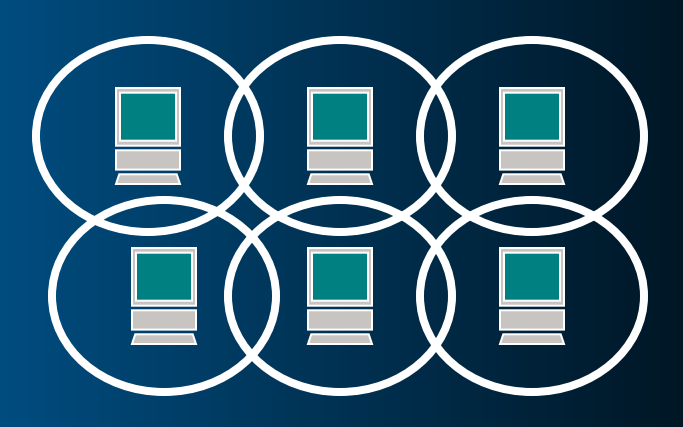

### Локальные сети

- «Широковещатель ная» сеть – каждый слышит каждого
- Имеет шинную или звездную топологию
- Проста в установке и обслуживании

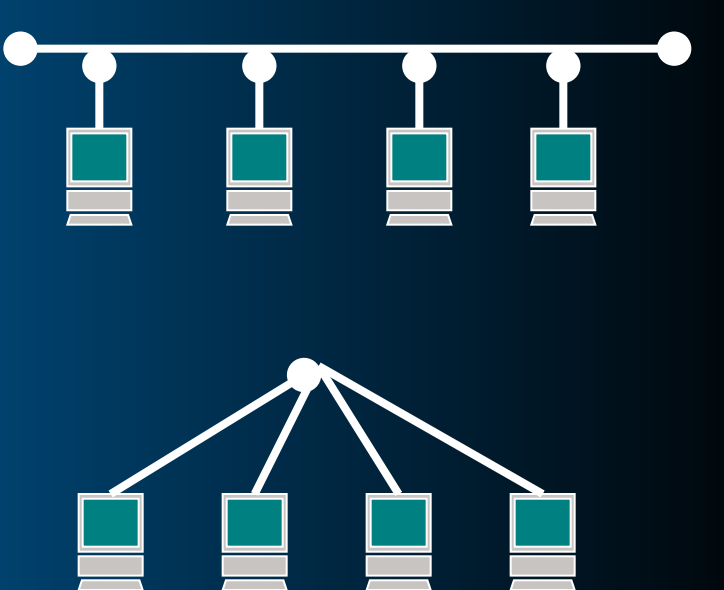

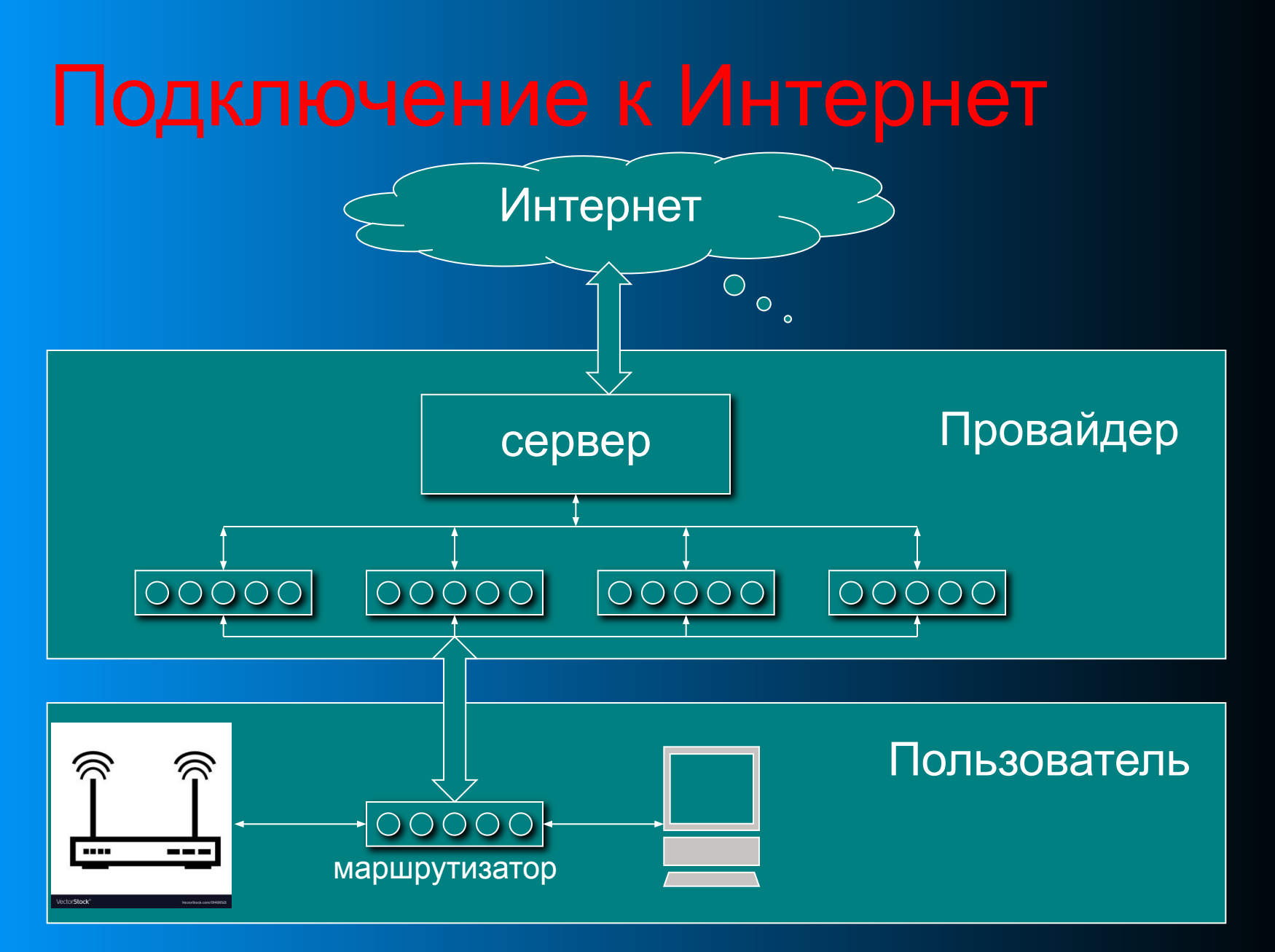

### Цифровое неравенство данные на 30 июля 2017

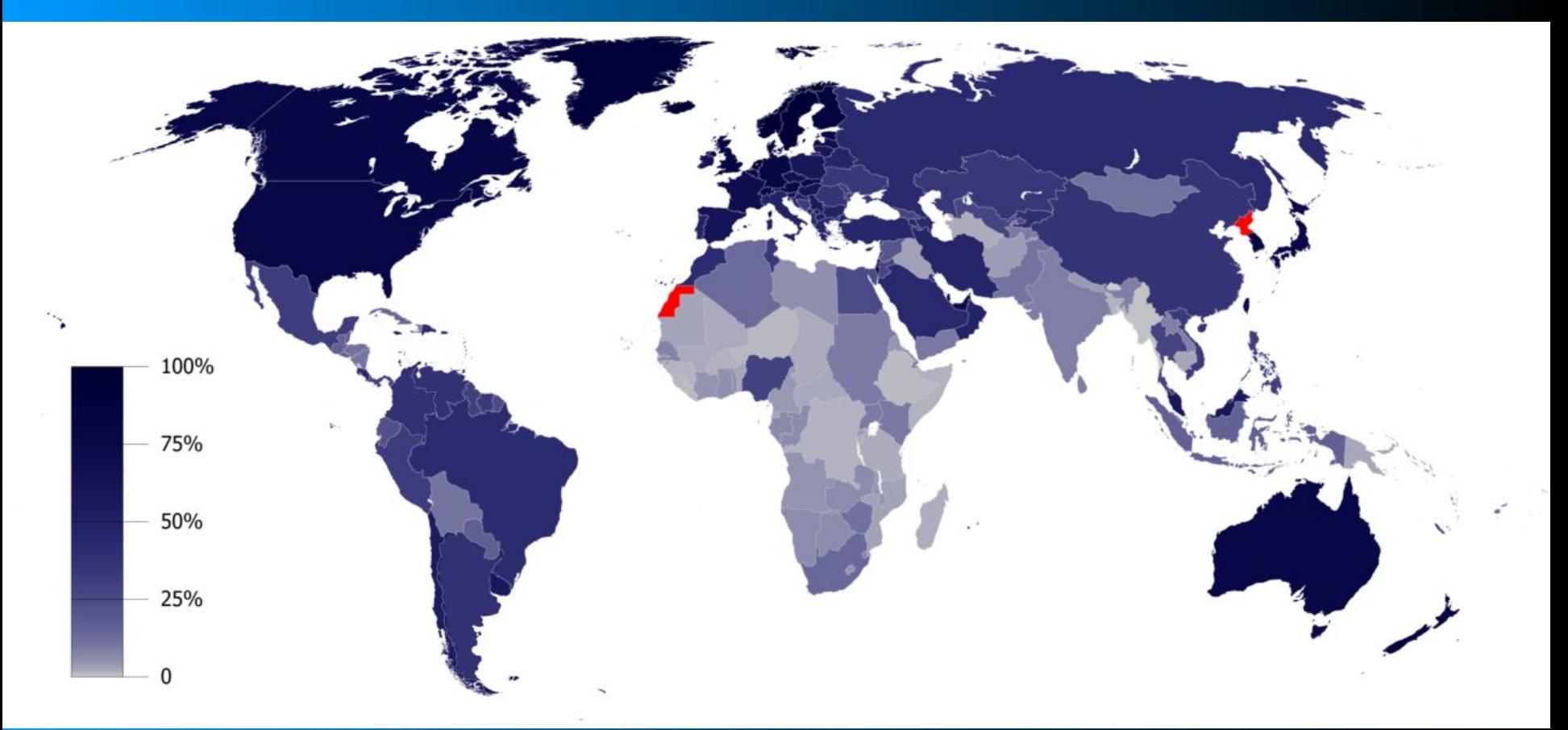

Россия занимает 7 место в мире ( пользователей: 109 552 842 в процентах от населения 76,4)

#### ТОЛЬКО МОБИЛЬНЫЙ ИНТЕРНЕТ

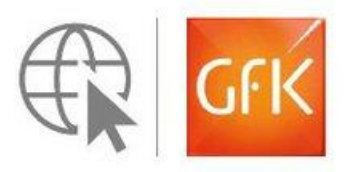

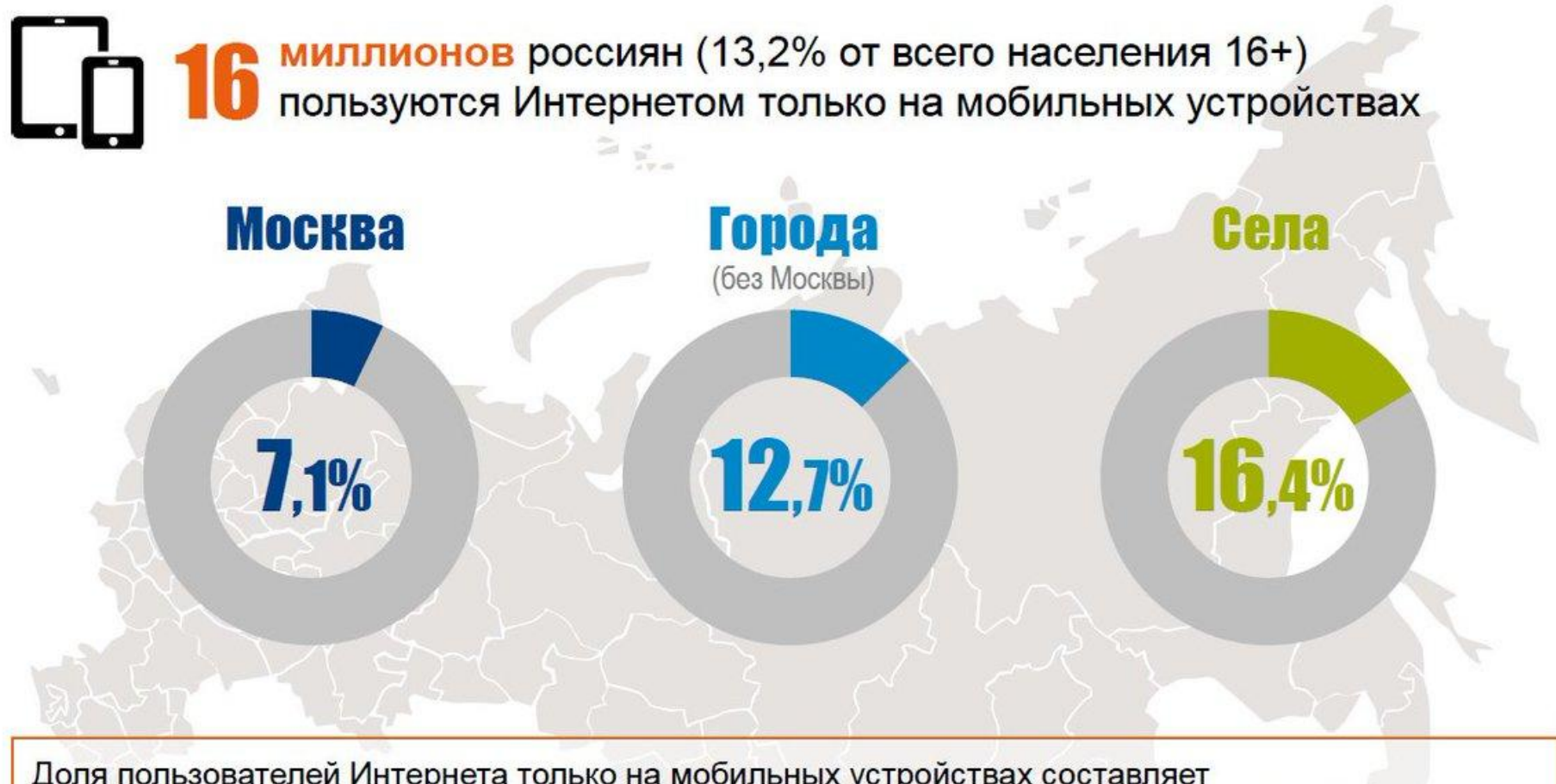

Доля пользователей Интернета только на мобильных устройствах составляет среди молодежи 16-29 лет - 18,4%, среди людей среднего возраста 30-54 года - 15,3%, среди людей старшего возраста 55+ - 5,4%

### **Аудитория Интернета источник: https://www.web-canape.ru**

1.Количество пользователей интернета в 2018 году достигло 4,021 млрд человек, что на 7% больше по сравнению с аналогичным периодом прошлого года. 2.Аудитория социальных сетей в 2018 году насчитывает 3,196 млрд человек — это плюс 13% к прошлогоднему показателю. 3.Мобильными телефонами в 2018 году пользуются 5,135 млрд человек — на 4% больше, чем год назад.

**В Интернете (по данным https://www.web-canape.ru)** В этом году возросло не только количество интернетпользователей. Время, которое люди проводят в сети, за последние 12 месяцев также увеличилось. По последним данным, полученным от GlobalWebIndex, среднестатистический интернетюзер сегодня проводит около 6 часов в день, пользуясь устройствами и сервисами, работа которых зависит от подключения к интернету. Это, грубо говоря, треть всего времени бодрствования. Если умножить это время на 4 миллиарда всех интернет-пользователей, то получится ошеломляющая цифра — в 2018 году мы суммарно проведем онлайн 1 миллиард лет.

40

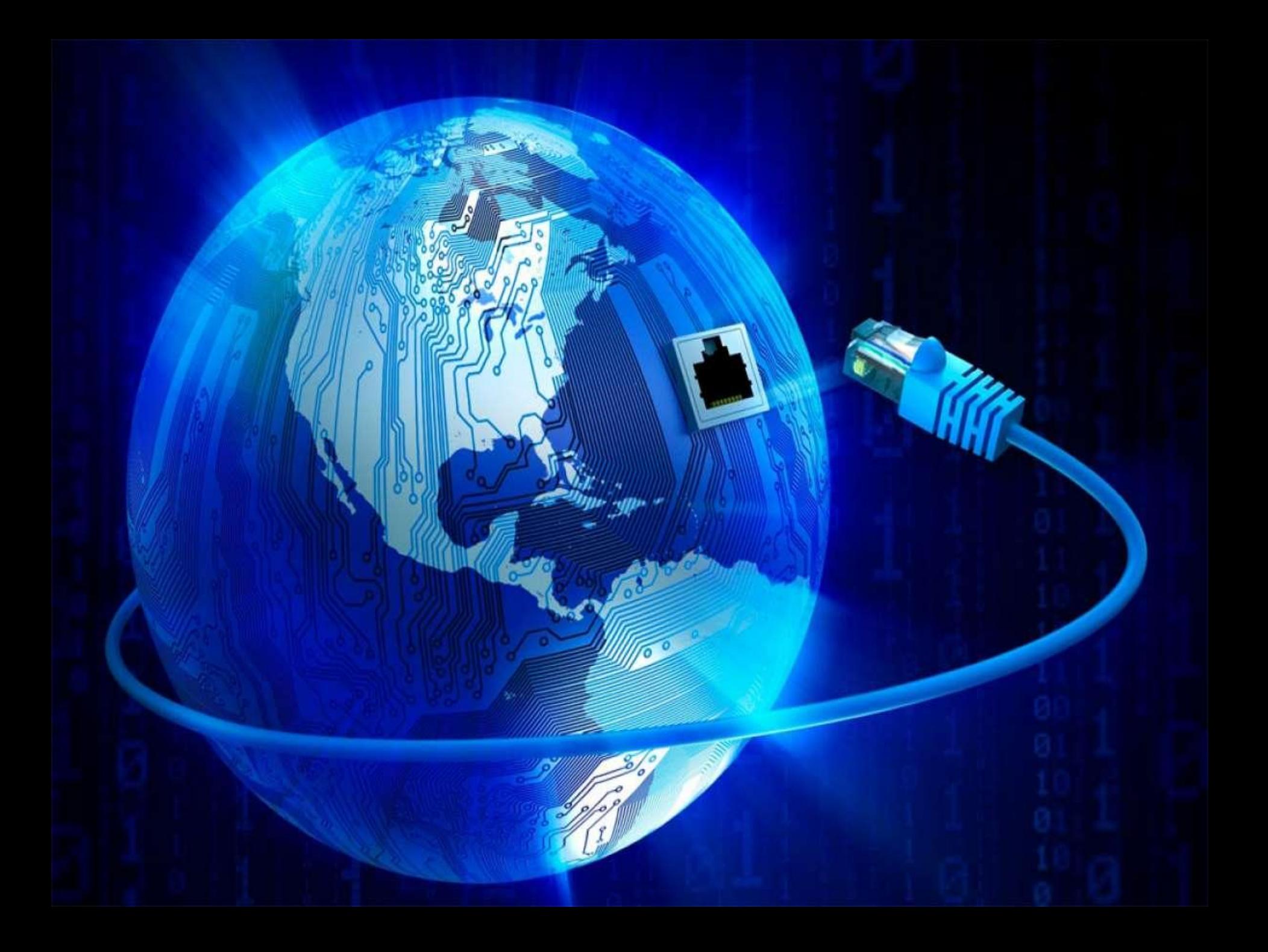